## **FileInsight-plugins: Decoding toolbox for malware analysis**

### **Nobutaka Mantani**

**Bluebox @ CODE BLUE 2019**

## **About me**

- Government official
	- Assistant director of Cyber Force Center, National Police Agency of Japan
	- Experiences in malware analysis and digital forensics
- Hobbyist programmer
	- Member of FreeBSD Project (ports committer) since 2001
	- I love open source software!

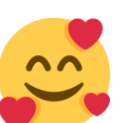

## **FileInsight-plugins**

- Collection of plugins for McAfee FileInsight hex editor
	- 67 plugins as of October 2019
- Useful for various kind of decoding tasks in malware analysis
- Development started in 2012
- **Private project and developed at home**

(not a product of Japanese government)

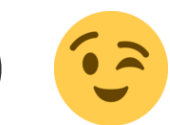

• Available at<https://github.com/nmantani/FileInsight-plugins>

## **Background**

- Attackers obfuscate various data in malware to hamper analysis and hide their intent
	- Embedded executable files and decoy document files
	- Configurations (such as C2 host names and port numbers)
	- Important text strings (such as file paths, registry paths and commands)
	- Codes
- Malware analysts have to deobfuscate them for further analysis

## **Motivation of development**

- At the beginning (2012)
	- Vulnerabilities of Microsoft Office (with Adobe Flash Player) and Adobe Reader were frequently used for malware infection
	- Sometimes exploit code did not work in dynamic analysis due to target version mismatch
	- So I wanted to manually extract obfuscated malware executable files from malicious documents to find C2 host names and block them earlier
- These days
	- I just want mooooooooooooooooore **powerful free hex editor!**

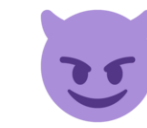

**4/28**

## **FileInsight**

- Free hex editor developed by McAfee, LLC
- Useful built-in functions
	- Decoders (XOR, bit rotate, BASE64 and so on)
	- x86 disassembler
	- Bookmarks
	- Structure viewer (HTML, OLE and PE)
	- Python / JavaScript scripting
- **Extendable with Python plugins!**

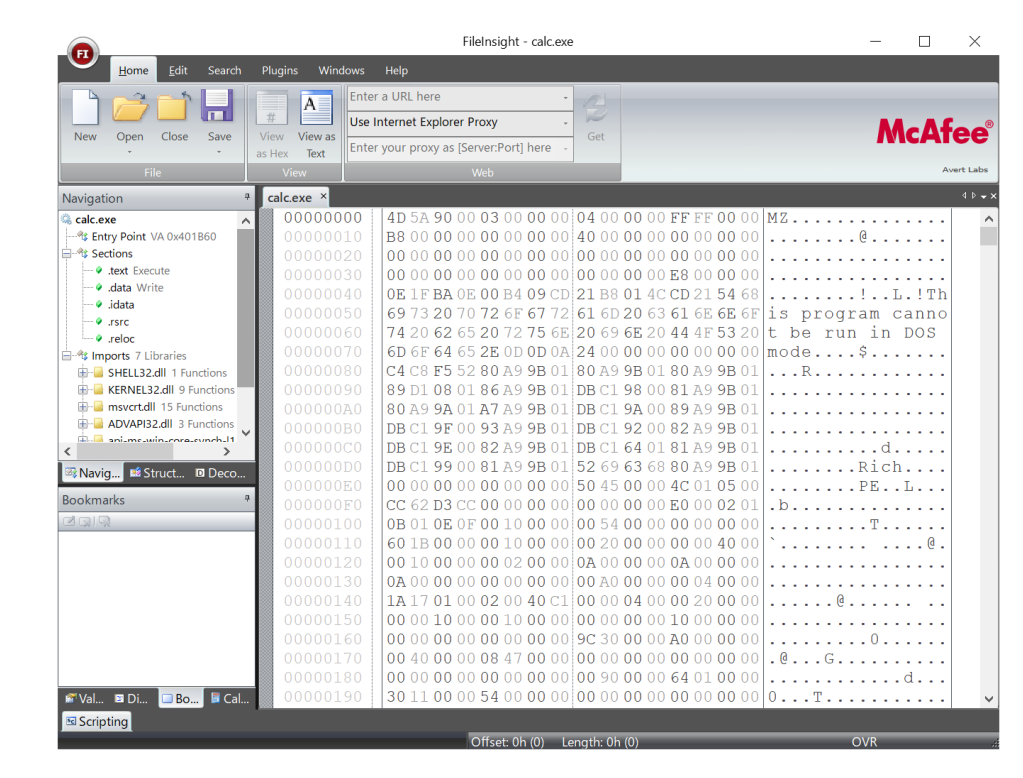

## **FileInsight**

- But… no update since 2009
- XX • **Disappeared from the McAfee Free Tools website**
- Installer of FileInsight is still available at

[http://downloadcenter.mcafee.com/products/mcafee-](http://downloadcenter.mcafee.com/products/mcafee-avert/fileinsight.zip)

avert/fileinsight.zip

# **Details of FileInsight-plugins**

**Bluebox @ CODE BLUE 2019 7/28**

## **Operation categories**

- 67 plugins are categorized into 8 operation categories (as of October 2019)
	- Basic operations
	- Compression operations
	- Crypto operations
	- Encoding operations
- Misc operations
- Parsing operations
- Search operations
- XOR operations

## **Added support of algorithms and formats**

#### **Compression Crypto**

- aPLib • Gzip
- Bzip2 • LZMA
- Deflate (without • LZNT1
	- zlib header)

#### • XZ

- AES
- ARC2
- ARC4
- ChaCha20
- DES
- Salsa20
- Blowfish **Triple DES**

#### **Encoding**

- Binary data <-> Custom BASE64
	- Hex text
- ROT13 (variable
- Binary data <-> amount)

Binary text

- 
- Quoted printable

#### **Block cipher modes of operation**

- ECB • CFB
- CBC • OFB

## **Added functions**

- Opening selected data in a new tab
- Hash value calculation
- File type detection
- Finding embedded files
- Search / replace with regular expressions
- Searching for XORed / bit-rotated data
- Null-preserving XOR
- Guessing 256 bytes XOR keys (effective against XORed data with key increment / decrement)
- Opening data with external tools (customizable with JSON config file)
- File comparison
- Scan with YARA rules
- And more!

## **Pre-requisites**

- Python 2 (x86)
	- **FileInsight is not compatible with Python 2 (x64) and Python 3**
- Some Python modules and so on
	- aPLib
	- binwalk
	- PyCryptodomex
	- backports.lzma
- python-magic
- pefile
- yara-python

## **Installation**

• Please copy "plugins" folder into %USERPROFILE%\Documents\FileInsight

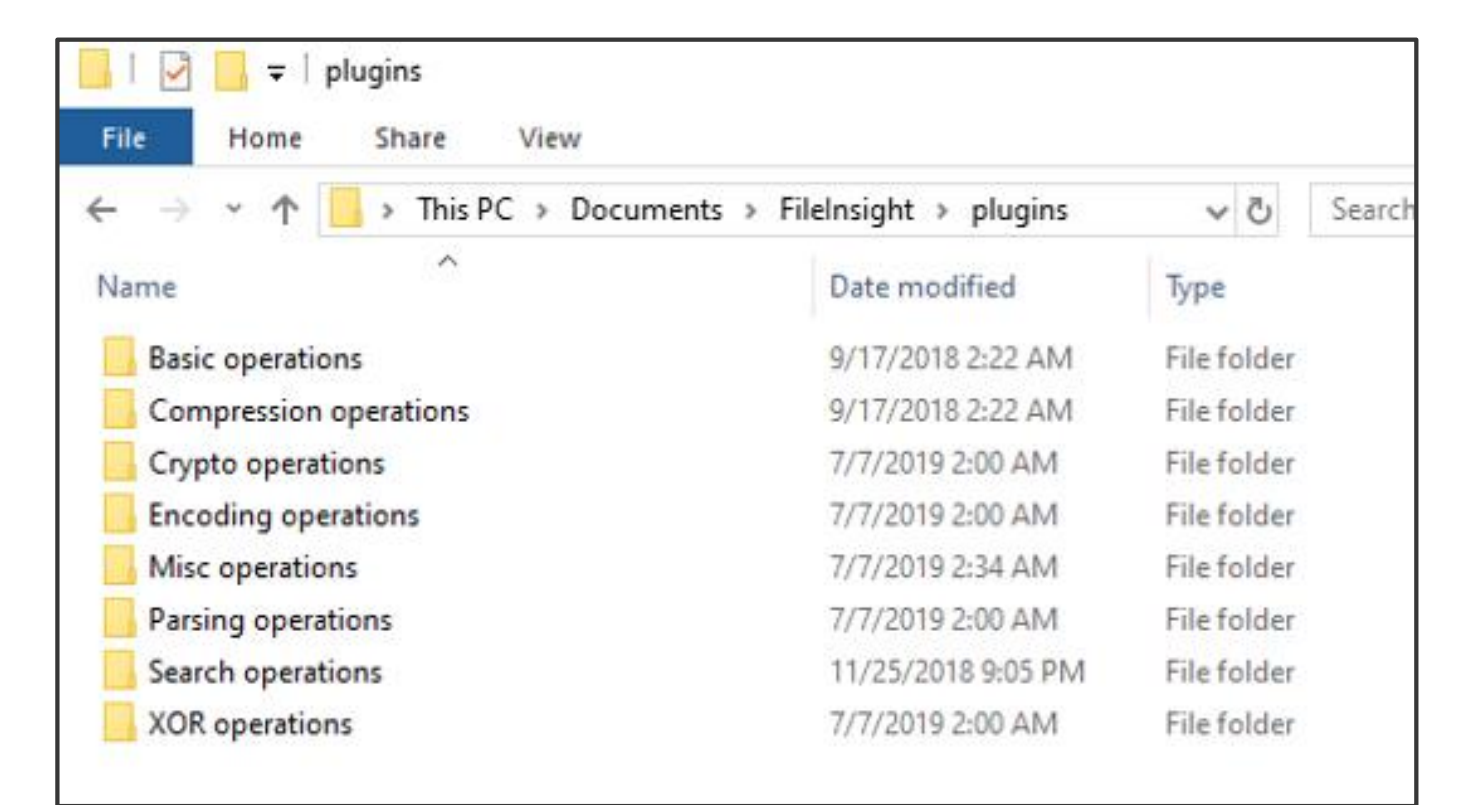

## **How to use**

• Please click a category from the "Plugins" tab then select a plugin

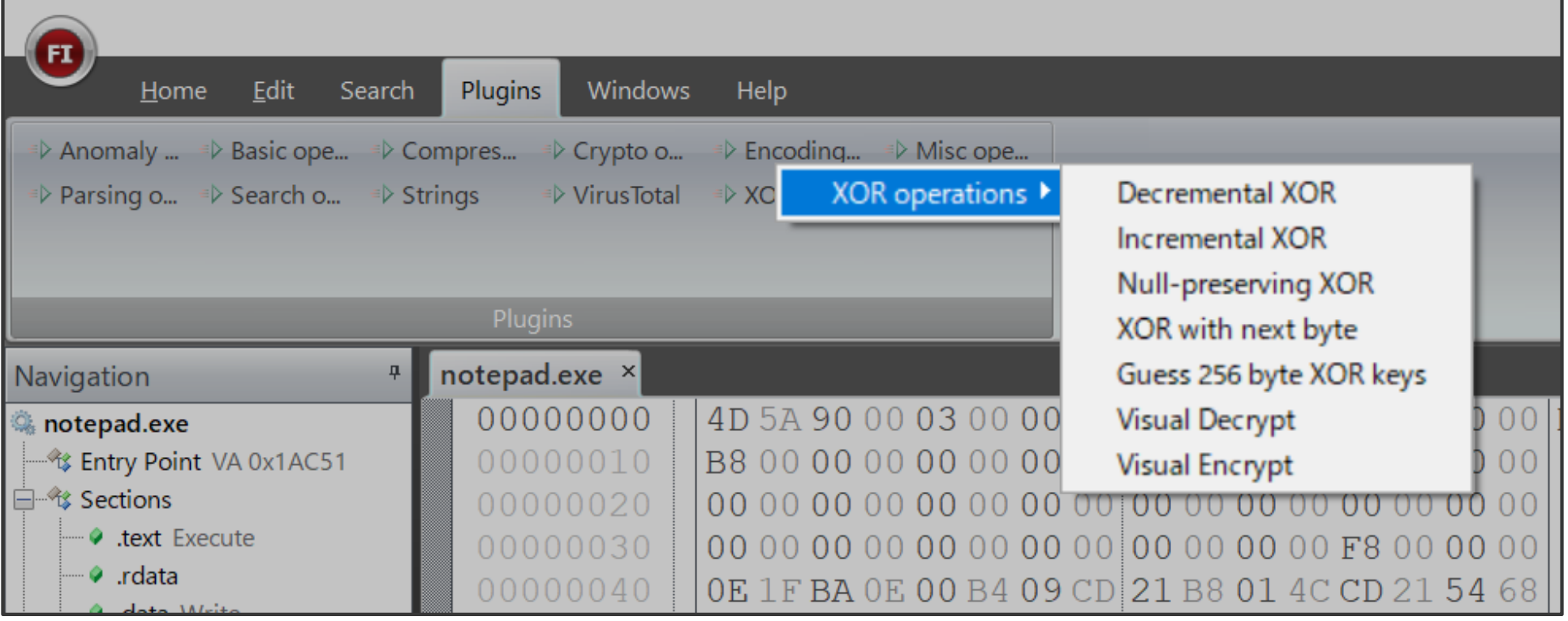

\* Anomaly Chart, Strings and VirusTotal are the plugins bundled with FileInsight. **13/28**

## **How to use**

• Or please select a category from the right-click menu

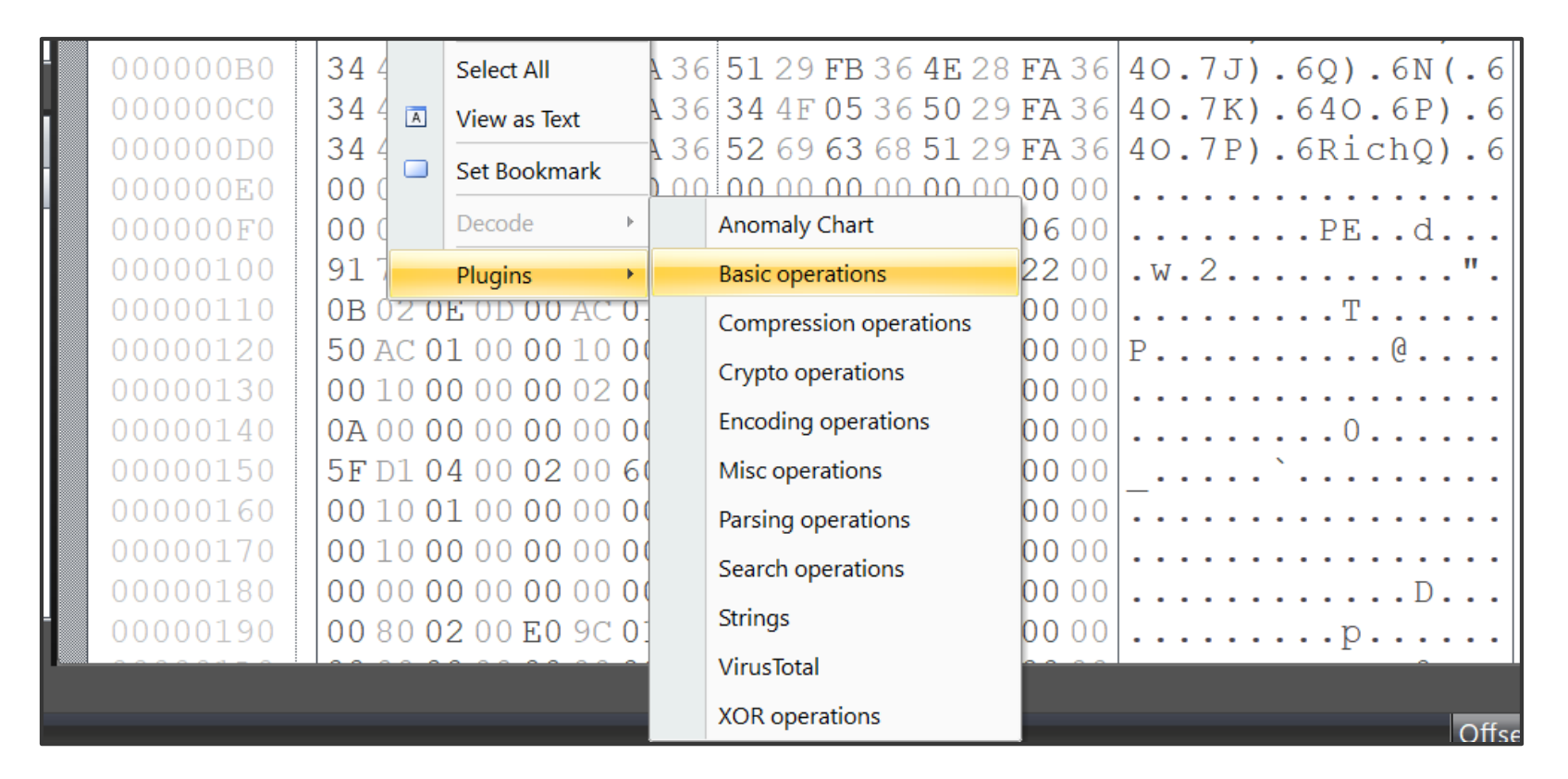

\* Anomaly Chart, Strings and VirusTotal are the plugins bundled with FileInsight. **14/28**

**Bluebox @ CODE BLUE 2019**

## **FileInsight-plugins' good friend: CyberChef**

**Super powerful decoding tool** 

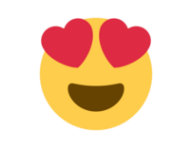

- Works on web browsers
- Actively developed by British government (GCHQ) and many developers in the world
- Not good at manual file editing
- **"Send to" plugin can directly send data to CyberChef (up to 12KB)**

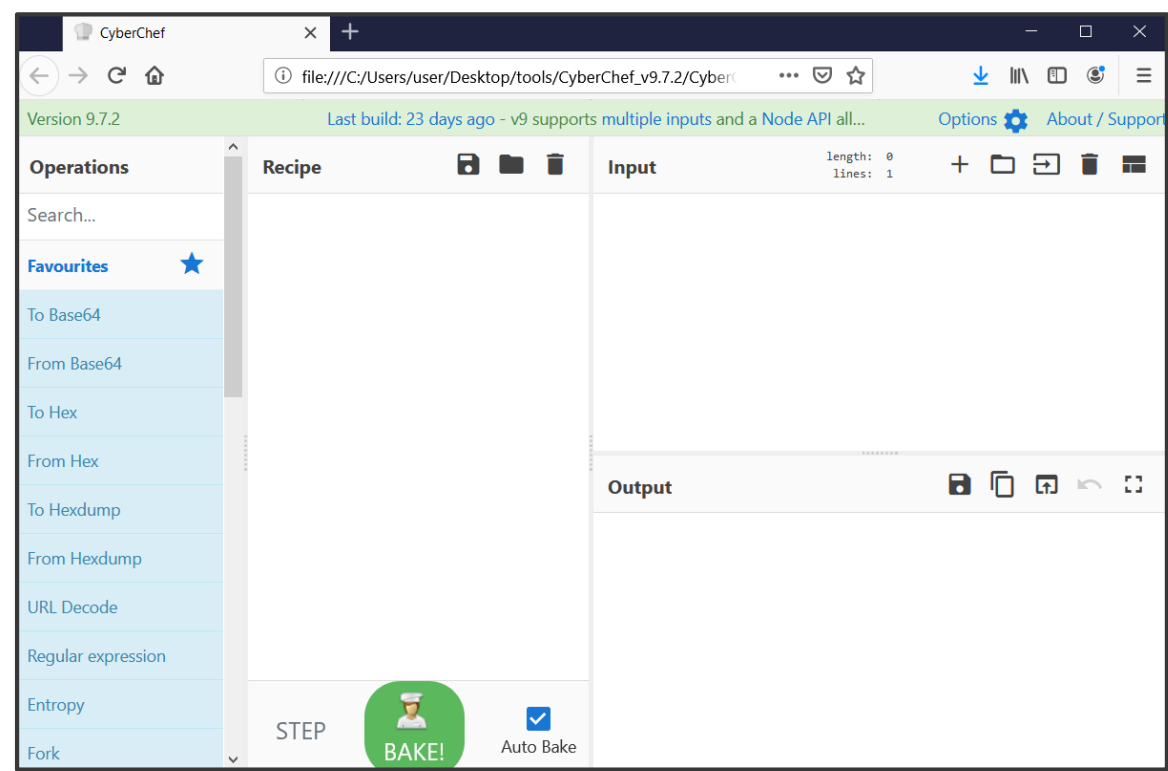

**Bluebox @ CODE BLUE 2019 16/28**

- Malicious Microsoft Excel file
	- Malware executable file is embedded and obfuscated with XOR and bit-rotate
- Plugins that will be used:
	- Search operations -> XOR text search
	- Paring operations -> Find PE file
	- Misc operations -> Send to

### Before: After:

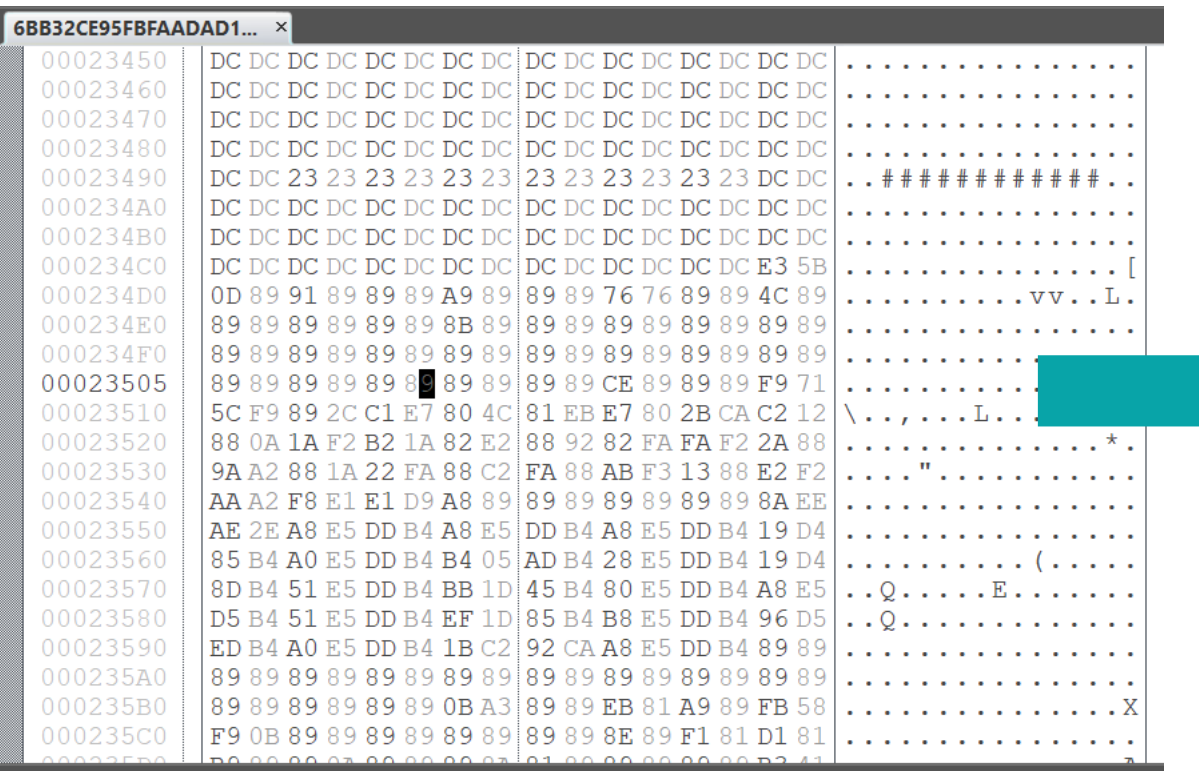

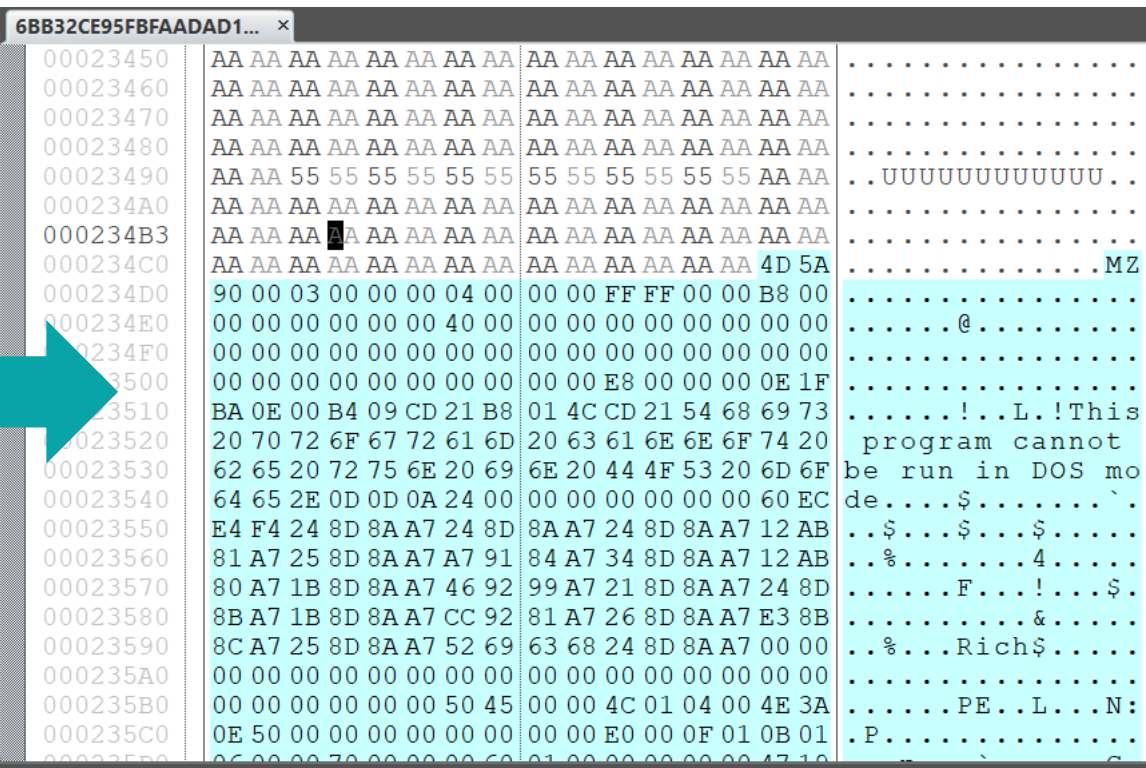

- Malicious rich text file
	- Malware executable file is embedded and obfuscated with XOR while incrementing XOR key (rolling XOR)
- Plugin that will be used:
	- XOR operations -> Guess 256 byte XOR keys

#### Before: After:

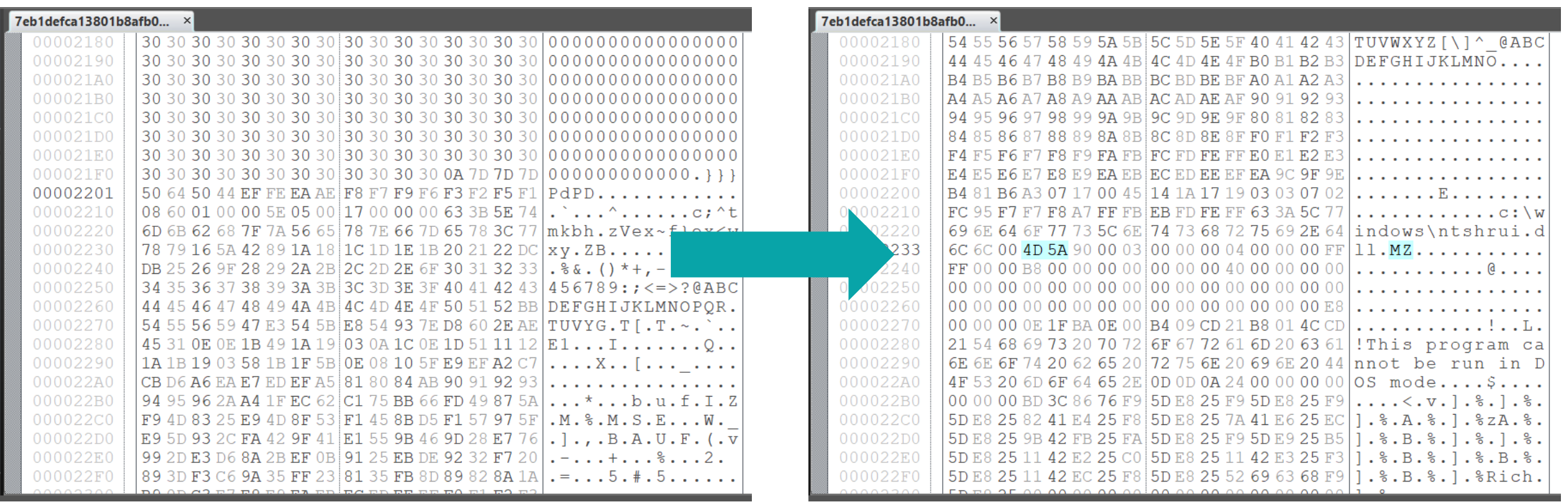

#### **Bluebox @ CODE BLUE 2019**

**20/28**

- PHP web shell
	- Code is obfuscated with BASE64, ROT13, Deflate and so on
- Plugins that will be used:
	- Encoding operations -> ROT13
	- Basic operations -> Reverse order
	- Encoding operations -> Custom BASE 64 decode
	- Compression operations -> Raw inflate
	- Misc operations -> Send to

### Before:

#### 4e837338fb5a31b638f9... ×  $\langle$ ?php eval (gzinflate (base64 decode (strrev (str rot13 ('=8u///5557/ss//xBzBpXjJ5/nVhIuMLepXM09DIgR/ah/IuT36cltrk  $?$ After:4e837338fb5a31b638f912... × New file\* × New file\* × New file\* × New fi New file\* ×  $?$  >  $\lt$ ?php /\* robotcop xxixixixixixxxx@xxx  $\star$  / /\* Re-coded and modified By robot \*/ /\* #love@beautiful  $\star$  /

```
$sh id = "U0FQVV5KQUdBRCBTaGVsbHMqLXJAIA==";
$sh ver = "No Fucking Rules";
$sh name = base64 decode($sh id).$sh ver;
$sh mainurl = "http://legalref.ru/config/";
```
**22/28**

- Zebrocy (Zekapab) malware
	- Some text strings are encoded as hex text
- Extracting and decoding hex strings
- Scanning with a YARA rule based on the string
- Plugins that will be used:
	- Parsing operations -> Strings
	- Search operations -> YARA scan

#### FileInsight can be used as a YARA rule editor with the "YARA scan" plugin

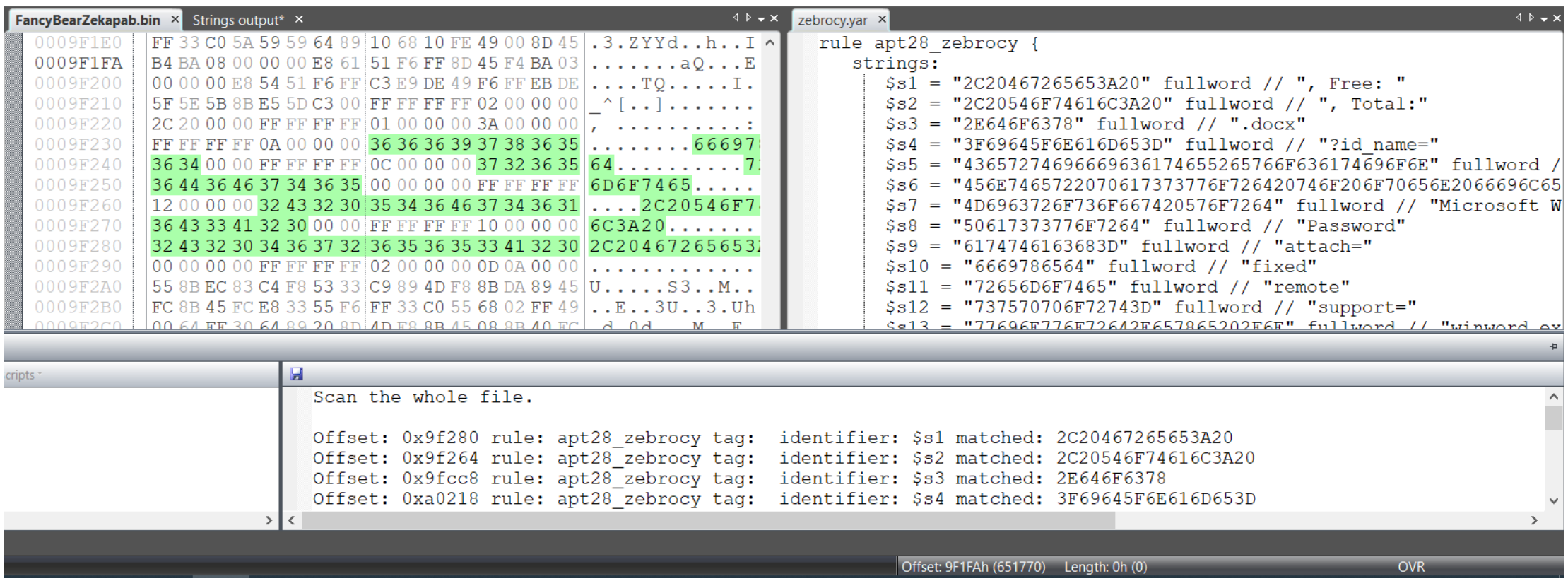

- Binary file that contains a hidden message (not malware)
- Combination with CyberChef
- Plugins that will be used:
	- Parsing operations -> File type
	- Compression operation -> XZ decompress
	- Misc operations -> Send to

### Before: After:

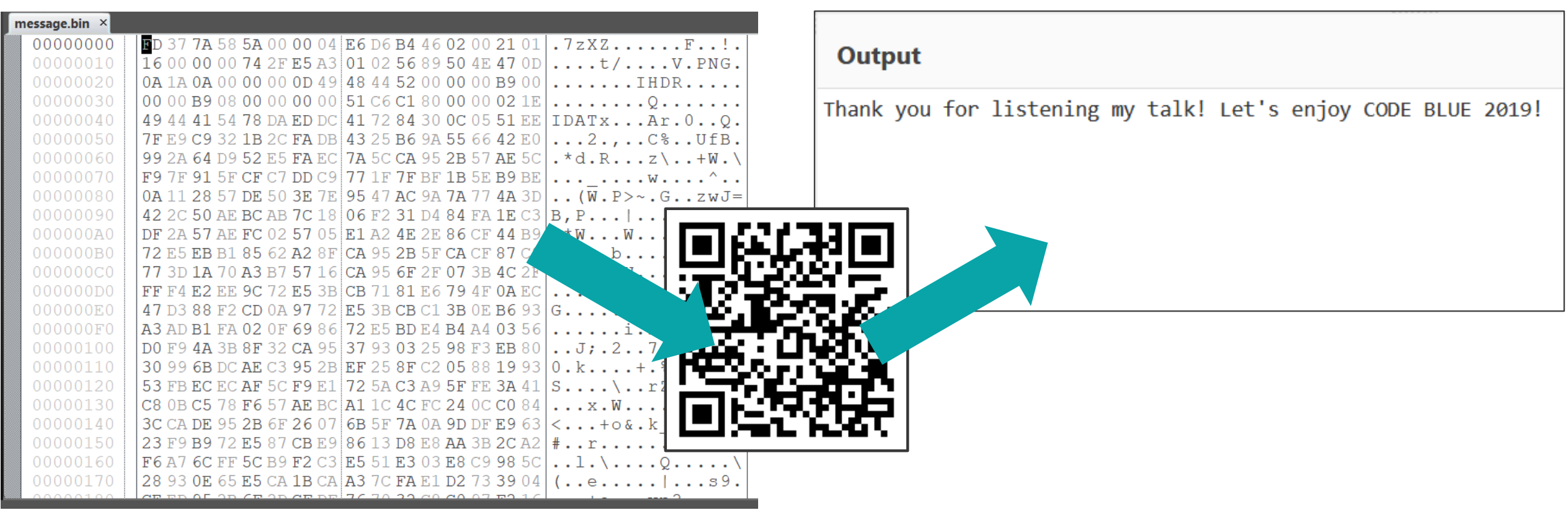

**26/28**

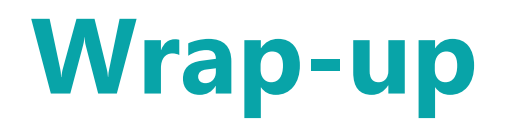

- FileInsight-plugins makes FileInsight hex editor more powerful like Iron Man suits
- Useful for various kind of decoding tasks in malware analysis
- Available at<https://github.com/nmantani/FileInsight-plugins>
- I am waiting for your feedbacks (pull requests, bug reports and feature requests)!  $\sum$

# **Thank you!**

This slide deck will be available at my GitHub repository:

<https://github.com/nmantani/FileInsight-plugins>

This slide deck uses Twemoji licensed by Twitter, Inc. under the CC-BY 4.0. <https://twemoji.twitter.com/>

**Bluebox @ CODE BLUE 2019 28/28**

# **Appendix**

**Bluebox @ CODE BLUE 2019**

## **List of FileInsight API functions**

Please see FileInsight help for details of the functions

- getLength()
- getByteAt()
- setByteAt()
- setBookmark()
- getSelection()
- getSelectionOffset()
- getSelectionLength()
- gotoBookmark()
- download()
- newDocument()
- showSimpleDialog()
- decode()

## **List of FileInsight API functions**

Please see FileInsight help for details of the functions

- getDocument()
- setDocument()
- getDocumentName()
- getDocumentCount()
- getDocumentURL()
- activateDocumentAt()

## **Sample plugin code**

```
# Open selected region or entire file in a new tab
length = getSelectionLength() # Get length of selected region
if length > 0:
    data = getSelection() # Get selected region
else:
    data = getDocument() # Get entire file
newDocument("New file", 1) # Create a new tab with hex view mode
setDocument(data) # Copy data to the new tab
```